# **CarboDraw Crack Free Download PC/Windows (2022)**

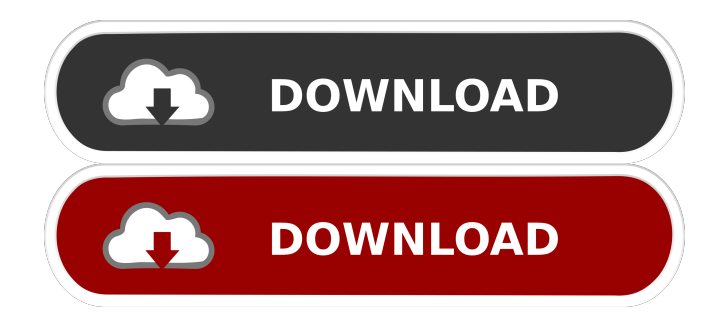

#### **CarboDraw Crack Free Download X64**

Carbohydrate software is quite general, allowing the user to perform many tasks that include finding monosaccharides, creating chains of various lengths, finding the connectivity of given chains, and analyzing chains. These operations are performed through a graphical interface. Carbohydrate software is not required for analysis of physical or structural features of carbohydrates and should not be confused with carbohydrate chemistry software that is available. CML (Carbohydrate Modeling Language) is a carbohydrate data format standard. It was created by the Carbohydrate Analysis Laboratory (CARLA) in the University of Georgia and now is maintained by the Carbohydrate Structural Analysis and Design (CSAD) Lab. This help document uses CML as a reference for describing many of the operations performed with CarbDraw. The commands, arguments, and explanations in this document are the same as those found in the CarboDraw Download With Full Crack help document. Tip - This documentation was written for CarboDraw version 7.0, but is very applicable to older versions. Basic Help: Command: Description: segments Create a new chain of the specified length molecule Create a new chain containing a single molecule connect Create an intermolecular bond between the ends of two chains align Align two chains to the same orientation roll Roll one chain through another to make a new chain selectors Select the desired atoms and bonds in an existing chain region Select the region around the specified atom selector Select the particular

#### **CarboDraw Crack Free Download For PC 2022**

= The KEYMACRO macro is used to automatically generate the standard names for monosaccharides and polysaccharides. The macro is not limited to the monosaccharides listed below; other sugars can be included as well. Although any monosaccharide can be input by the user, the standard names are shown for the most frequently used sugars. In addition to standard names, KEYMACRO can generate names based on the standard names. Also, unlike other macros that take the standard names directly from a dictionary, KEYMACRO will accept a list of "suggested" names. The suggested names are added to the list of possible names when the macro is run. One of the unique capabilities of KEYMACRO is the ability to generate the following polysaccharides: \* Sugar ring 81e310abbf

### **CarboDraw For Windows [Updated]**

CarboDraw allows you to generate many types of monosaccharides and link them into polysaccharide chains. In addition to providing a brief description of the program's functions, this help document contains a tutorial that covers the selection of common mnonosaccharides and the creation of "unusual" monosaccharides. Also described are the methods for linking these sugars together to form polysaccharide chains. Give CarboDraw a try to fully assess its capabilities! CarboDraw tutorial: CarboDraw Tutorials: CarboDraw User's Guide: CarboDraw Technical Documentation: CarboDraw user's guide: CarboDraw tutorial: CarboDraw manual: CarboDraw documentation: Contact details: CarboDraw is Copyright (C) 2010 by Peter F. Elson CarboDraw is distributed with the generous permission of the author. CarboDraw is distributed under the terms of the GNU General Public License. You can find more information on the net at: You can find the source code at: You can contact the author at: carbo.mod.dynamics@gmail.com A: Vim uses viminfo for managing temporary data. It's really easy to use. First, you need to create a file viminfo in your home directory. echo \$HOME > viminfo When you start vim, you may find viminfo is not in your viminfo file. The reason is that you don't have permission to write on your home directory, so viminfo can't be created. You can change the owner and permission of your home directory like this: sudo chown yourusername:yourusername /home/yourusername sudo chmod yourusername:yourusername /home/yourusername There are a lot of help information to vim, please visit: Q: Why'make' is not working? I am new to makefile and I tried to run a program I coded using makefile in ubuntu. I don't know why its not working and showing these errors : Using configuration option'srcdir' g++ -o hello hello.o -c -g -Wall -W -ansi -pedantic -

#### **What's New in the?**

'Carbohydrate polymers are perhaps the most important biopolymers on the planet. Without polysaccharides, most of the metabolic activities in the cells of plants, animals and microorganisms would cease. What makes the carbohydrates so important is that they can be made up of just one or more monosaccharide units, such as glucose, fructose, sucrose, trehalose, maltose and lactose. These molecules can be combined in many ways to form long, even quite complex chains. The final structure and size of the chain depends on which monosaccharide units are connected together. Carbohydrates are primarily utilized as reserve energy-storing polymers called glycogen, polysaccharide storage disorders, and membrane glycoconjugates. The physical properties of these polymers are related to their ability to form a strong three-dimensional structure that is stabilized by a network of hydrogen bonds. The bonds between the sugar units are created by a covalent "capping" group that is attached to the OH group on every second carbon on the sugar ring. This carbohydrate database enables you to create polysaccharides of varying length and, even more importantly, to add linkages between the sugar rings. These linkages involve the glycosidic bond (anomeric linkage) and the glycosidic torsion angle (dihedral angle). The anomeric linkage has an α or β conformation (alpha or beta anomer). The alpha configuration of the glycosidic bond is used in polymers with the alpha-d-glycopyranosidic linkage. Carbohydrate chains with the beta-d-glycosidic linkage are called beta-glycosidic polymers. The alpha-dglycopyranosidic linkage between the rings involves one free OH group (making the linkage more flexible) and is the usual configuration for polymers. The beta-d-glycosidic linkage between the rings has two free OH groups (causing the linkage to be much more rigid). The alpha-d-glycosidic linkage is shown as in the figure to the right. The beta-dglycosidic linkage between the rings is shown as <>. In Carbohydrate Database, both configurations are available; however, they are described as "alpha" and "beta" polymer configurations, respectively. 'The program can create both alpha and beta glycosidic polymers. Glycosidic bonds that do not form to the alpha OH group on the ring are not allowed. Some glycosidic bonds must be connected to the beta OH group on the ring in order for the linkage to be functional. Carbohydrate Database also permits creation of polysaccharides with a covalent capping group (e.g. galactose, acetyl, amide, etc.)

## **System Requirements For CarboDraw:**

Recommended: Minimum: Processor: Intel Core 2 Duo, Intel Core i5-2500K (or better) Memory: 8 GB RAM Graphics: NVIDIA GeForce GTX 660, AMD Radeon HD 7850 (or better) DirectX: Version 11 Hard Drive: 10 GB available space Sound Card: DirectX compatible Additional Notes: Terms of Service: 1. ORIGINALITY 2. WARRANTY 3. BAN

Related links:

<https://www.8premier.com/wp-content/uploads/2022/06/wendnav.pdf> [https://zamhers.com/wp-content/uploads/2022/06/ElecKey\\_Express.pdf](https://zamhers.com/wp-content/uploads/2022/06/ElecKey_Express.pdf) [https://thetopteninfo.com/wp-content/uploads/2022/06/Reflect\\_Writer.pdf](https://thetopteninfo.com/wp-content/uploads/2022/06/Reflect_Writer.pdf) [https://www.oregonweednetwork.com/wp-content/uploads/2022/06/Faronics\\_AntiExecutable\\_Enterprise.pdf](https://www.oregonweednetwork.com/wp-content/uploads/2022/06/Faronics_AntiExecutable_Enterprise.pdf) <https://purosautospittsburgh.com/wp-content/uploads/2022/06/jaenray.pdf> [https://cyclades.in/wp-content/uploads/2022/06/Batch\\_Watermark\\_PDF\\_For\\_Doc.pdf](https://cyclades.in/wp-content/uploads/2022/06/Batch_Watermark_PDF_For_Doc.pdf) <https://belz-elektromagie.de/wp-content/uploads/2022/06/valsadd.pdf> [https://escapegame-66.fr/wp-content/uploads/PNG\\_to\\_C\\_Source\\_Code\\_Converter.pdf](https://escapegame-66.fr/wp-content/uploads/PNG_to_C_Source_Code_Converter.pdf) <https://www.neonima.fr/wp-content/uploads/2022/06/ryscon.pdf> [https://sjdistributions.com/wp-content/uploads/2022/06/DesktopManager\\_1L.pdf](https://sjdistributions.com/wp-content/uploads/2022/06/DesktopManager_1L.pdf)